# VNVe 2019/2020 - Final project

Author's name

April 22, 2020

Solve all examples and send your final solution (pdf file) and all source codes (LaTex, MATLAB, C, C++, etc.) to e-mail address [satek@fit.vutbr.cz](mailto:satek@fit.vutbr.cz) until May 17, 2020. Everything will be packed in one zip file 'surname.zip'.

## 1 Problem - Derivation reduction

Solve linear differential equation of the  $4<sup>th</sup>$  order

$$
y'''' + a_3y''' + a_2y'' + a_1y' + a_0y = b_4z'''' + b_3z'' + b_2z'' + b_1z' + b_0z \qquad (1)
$$

with zero initial conditions, constant forcing function  $z = 1$  and constants

$$
a_3 = 12, a_2 = 24, a_1 = 2, a_0 = 3,
$$
  
 $b_4 = 1, b_3 = 13, b_2 = 8, b_1 = 13, b_0 = 1.$ 

Use Method of Derivative Order Reduction with Auxiliary Variable (MDORwAV) and the Method of Successive Integration (MSI).

- 1. Write the system of first order differential equations for the both methods (MDORwAV and MSI), use symbolic operator  $p$  and  $1/p$  for operation of derivation and integration, respectively.
- 2. Draw (e.g. in Dia software) the scheme with inverting blocks (inverting - integrators and summators).
- 3. Show the stability of the system (use Routh-Hurwitz stability criterion).
- 4. Implement both schemes (MDORwAV and MSI) in MATLAB-Simulink. Plot the graphs of the solutions  $y_{MDORwAV}$  and  $y_{MSI}$ . Plot the absolute error  $|y_{MDORwAV} - y_{MSI}|$  in the separate figure.

### 2 Problem - Discharging of Capacitance

Let's find a solution of the voltage on capacitance  $u<sub>C</sub>(t)$  and the current  $i(t)$ in RC circuit Fig. [1.](#page-1-0) Parameters of the RC circuit are  $R = 10\Omega$ ,  $C = 10^{-2}$ F,  $u_C(0) = 10V$ .

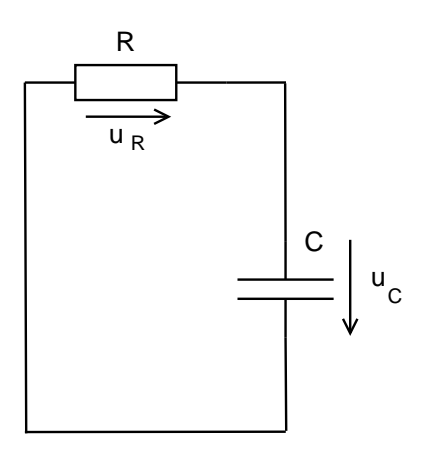

<span id="page-1-0"></span>Figure 1: RC Circuit

- 1. Set ordinary differential equation (initial value problem) for voltage on capacitance  $u<sub>C</sub>(t)$  in the RC circuit Fig. [1](#page-1-0).
- 2. Find analytic solution of  $u<sub>C</sub>(t)$ .
- 3. Find numerical solution of  $u<sub>C</sub>(t)$ : use the Euler method, the Runge-Kutta of 2nd and 4th order. Implement it using your own code (e.g. MATLAB, C, C++, Java, etc. it is on your choice, what you prefer). Compare your numerical solutions with the Taylor series based numerical solution (in TKSL software).
- 4. Compare analytic solution with numerical solutions plot figures with absolute error between numerical solutions and analytical solution.
- 5. Prepare a block scheme of this problem and solve it numerically in MATLAB-Simulink. Compare the numerical solution from Simulink with the previous numerical solutions.
- 6. Change the parameter of capacitance in the RC circuit Fig. [1](#page-1-0) to the new value  $C = 10^{-6}$ F and compare the total number of integration

steps used in different numerical methods (Euler method, Runge-Kutta methods and Taylor series based method - TKSL). Which numerical method allow you to make a larger integration step size? NOTE: Use smaller time of simulation.

## 3 Problem - Charging of Capacitance

Let's find a solution of the voltage on capacitance  $u<sub>C</sub>(t)$  and the current  $i(t)$  in RC circuit in Fig. [2.](#page-2-0) Parameters of the RC circuit are  $R = 10\Omega$ ,  $C = 10^{-2}$ F,  $U = 10$ V,  $u_C(0) = 1$ V.

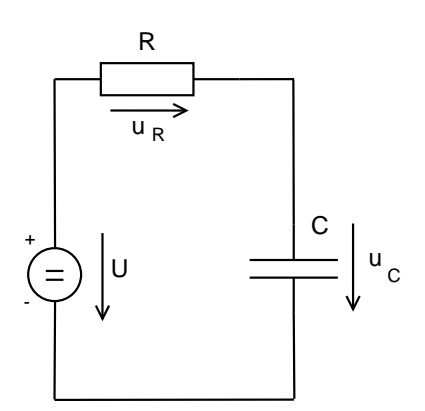

<span id="page-2-0"></span>Figure 2: RC Circuit with Supply Voltage U

- 1. Set ordinary differential equation (initial value problem) for voltage on capacitance  $u<sub>C</sub>(t)$  in the RC circuit Fig. [1](#page-1-0).
- 2. Find analytic solution of  $u<sub>C</sub>(t)$ .
- 3. Find numerical solution of  $u<sub>C</sub>(t)$ : use the Euler method, the Runge-Kutta of 2nd and 4th order. Implement it using your own code (e.g. MATLAB, C, C++, Java, etc. it is on your choice, what you prefer). Compare your numerical solutions with the Taylor series based numerical solution (in TKSL software).
- 4. Compare analytic solution with numerical solutions plot figures with absolute error between numerical solutions and analytical solution.
- 5. Prepare a block scheme of this problem and solve it numerically in MATLAB-Simulink. Compare the numerical solution from Simulink with the previous numerical solutions.
- 6. Change the parameter of capacitance in the RC circuit Fig. [2](#page-2-0) to the new value  $C = 10^{-6}$ F and compare the total number of integration steps used in different numerical methods (Euler method, Runge-Kutta methods and Taylor series based method - TKSL). Which numerical method allow you to make a larger integration step size? NOTE: Use smaller time of simulation.

## 4 Problem - RLC circuit

Let's find a solution of the voltage on capacitance  $u<sub>C</sub>(t)$  and the current  $i(t)$  in RLC circuit Fig. [3.](#page-3-0) Parameters of the RLC circuit are  $R = 200\Omega$ ,  $L = 10^{-2}$ H,  $C = 10^{-6}$ F,  $u_C(0) = 0$ V,  $i(0) = 0$ A and input voltage  $u(t) = U \sin(\omega t)$ V, where  $U = 1V$  and  $\omega = 1000 \text{rad/s}$ .

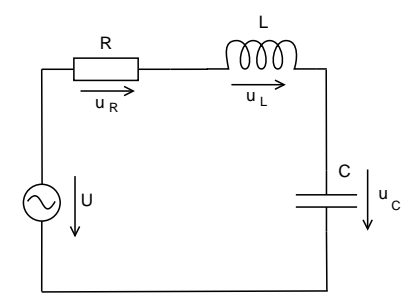

<span id="page-3-0"></span>Figure 3: RLC Circuit with AC Supply Voltage U

- 1. Set ordinary differential equation (initial value problem) for voltage on capacitance  $u_C(t)$  in the RLC circuit Fig. [3](#page-3-0).
- 2. Find analytic solution of  $u<sub>C</sub>(t)$  and  $i(t)$ .
- 3. Find numerical solution of  $u<sub>C</sub>(t)$ : use the Euler method, the Runge-Kutta of 2nd and 4th order. Implement it using your own code (e.g. MATLAB, C, C++, Java, etc. it is on your choice, what you prefer). Compare your numerical solutions with the Taylor series based numerical solution (in TKSL software).
- 4. Compare analytic solution with numerical solutions plot figures with absolute error between numerical solutions and analytical solution.
- 5. Prepare a block scheme of this problem and solve it numerically in MATLAB-Simulink. Compare the numerical solution from Simulink with the previous numerical solutions. NOTE: Use auxiliary differential equations to generate the input voltage - the function  $u(t) = \sin(1000t)$ .